# bridgesampling: An R Package for Estimating Normalizing Constants

Quentin F. Gronau University of Amsterdam Henrik Singmann University of Zurich

Eric-Jan Wagenmakers University of Amsterdam

#### Abstract

Statistical procedures such as Bayes factor model selection and Bayesian model averaging require the computation of normalizing constants (e.g., marginal likelihoods). These normalizing constants are notoriously difficult to obtain, as they usually involve highdimensional integrals that cannot be solved analytically. Here we introduce an R package that uses bridge sampling [\(Meng and Wong](#page-28-0) [1996;](#page-28-0) [Meng and Schilling](#page-28-1) [2002\)](#page-28-1) to estimate normalizing constants in a generic and easy-to-use fashion. For models implemented in Stan, the estimation procedure is automatic. We illustrate the functionality of the package with three examples.

Keywords: bridge sampling, marginal likelihood, model selection, Bayes factor, Warp-III.

# 1. Introduction

In many statistical applications, it is essential to obtain normalizing constants of the form

$$
Z = \int_{\Theta} q(\boldsymbol{\theta}) \, \mathrm{d}\boldsymbol{\theta},\tag{1}
$$

where  $p(\theta) = q(\theta)/Z$  denotes a probability density function (pdf) defined on the domain  $\Theta \subseteq \mathbb{R}^p$ . For instance, the estimation of normalizing constants plays a crucial role in free energy estimation in physics, missing data analyses in likelihood-based approaches, Bayes factor model comparisons, and Bayesian model averaging (e.g., [Gelman and Meng](#page-27-0) [1998\)](#page-27-0). In this article, we focus on the role of the normalizing constant in Bayesian inference; however, the bridgesampling package can be used in any context where one desires to estimate a normalizing constant.

In Bayesian inference, the normalizing constant of the joint posterior distribution is involved in (1) parameter estimation, where the normalizing constant ensures that the posterior integrates to one; (2) Bayes factor model comparison, where the ratio of normalizing constants quantifies the data-induced change in beliefs concerning the relative plausibility of two competing models (e.g., [Kass and Raftery](#page-28-2) [1995\)](#page-28-2); (3) Bayesian model averaging, where the normalizing constant is required to obtain posterior model probabilities (BMA; [Hoeting](#page-28-3) et al. [1999\)](#page-28-3).

For Bayesian parameter estimation, the need to compute the normalizing constant can usually be circumvented by the use of sampling approaches such as Markov chain Monte Carlo (MCMC; e.g., [Gamerman and Lopes](#page-27-1) [2006\)](#page-27-1). However, for Bayes factor model comparison and BMA, the normalizing constant of the joint posterior distribution – in this context usually

<span id="page-1-0"></span>called *marginal likelihood* – remains of essential importance. This is evident from the fact that the posterior model probability of model  $\mathcal{M}_i$ ,  $i \in \{1, 2, ..., m\}$ , given data **y** is obtained as  $\ell + M$ 

$$
\underline{p(\mathcal{M}_i \mid \boldsymbol{y})}_{\text{posterior model probability}} = \frac{p(\boldsymbol{y} \mid \mathcal{M}_i)}{\underbrace{\sum_{j=1}^m p(\boldsymbol{y} \mid \mathcal{M}_j) p(\mathcal{M}_j)}_{\text{updateing factor}}}
$$
  $\times$   $\underbrace{p(\mathcal{M}_i)}_{\text{prior model probability}}$ , (2)

where  $p(\mathbf{y} | \mathcal{M}_i)$  denotes the *marginal likelihood* of model  $\mathcal{M}_i$ .

If the model comparison involves only two models,  $\mathcal{M}_1$  and  $\mathcal{M}_2$ , it is convenient to consider the odds of one model over the other. Bayes' rule yields:

<span id="page-1-1"></span>
$$
\frac{p(M_1 \mid \boldsymbol{y})}{p(M_2 \mid \boldsymbol{y})} = \underbrace{\frac{p(\boldsymbol{y} \mid M_1)}{p(\boldsymbol{y} \mid M_2)}}_{\text{posterior odds}} \times \underbrace{\frac{p(M_1)}{p(M_2)}}_{\text{prior odds}}.
$$
\n(3)

The change in odds brought about by the data is given by the ratio of the marginal likelihoods of the models and is known as the Bayes factor [\(Jeffreys](#page-28-4) [1961;](#page-28-4) [Kass and Raftery](#page-28-2) [1995;](#page-28-2) [Etz](#page-27-2) [and Wagenmakers](#page-27-2) [2017\)](#page-27-2). Equation [2](#page-1-0) and Equation [3](#page-1-1) highlight that the normalizing constant of the joint posterior distribution, that is, the marginal likelihood, is required for computing both posterior model probabilities and Bayes factors.

The marginal likelihood is obtained by integrating out the model parameters with respect to their prior distribution:

<span id="page-1-2"></span>
$$
p(\mathbf{y} \mid \mathcal{M}_i) = \int_{\Theta} p(\mathbf{y} \mid \boldsymbol{\theta}, \mathcal{M}_i) p(\boldsymbol{\theta} \mid \mathcal{M}_i) d\boldsymbol{\theta}.
$$
 (4)

The marginal likelihood implements the principle of parsimony also known as *Occam's razor* (e.g., [Jefferys and Berger](#page-28-5) [1992;](#page-28-5) [Myung and Pitt](#page-29-0) [1997;](#page-29-0) [Vandekerckhove](#page-29-1) et al. [2015\)](#page-29-1). Unfortunately, the marginal likelihood can be computed analytically for only a limited number of models. For more complicated models (e.g., hierarchical models), the marginal likelihood is a high-dimensional integral that usually cannot be solved analytically. This computational hurdle has complicated the application of Bayesian model comparisons for decades.

To overcome this hurdle, a range of different methods have been developed that vary in accuracy, speed, and complexity of implementation: naive Monte Carlo estimation, importance sampling, the generalized harmonic mean estimator, Reversible Jump MCMC [\(Green](#page-27-3) [1995\)](#page-27-3), the product-space method [\(Carlin and Chib](#page-27-4) [1995;](#page-27-4) [Lodewyckx](#page-28-6) et al. [2011\)](#page-28-6), Chib's method [\(Chib](#page-27-5) [1995\)](#page-27-5), thermodynamic integration (e.g., [Lartillot and Philippe](#page-28-7) [2006\)](#page-28-7), path sampling [\(Gelman and Meng](#page-27-0) [1998\)](#page-27-0), and others. The ideal method is fast, accurate, easy to implement, general, and unsupervised, allowing non-expert users to treat it as a "black box".

In our experience, one of the most promising methods for estimating normalizing constants is bridge sampling [\(Meng and Wong](#page-28-0) [1996;](#page-28-0) [Meng and Schilling](#page-28-1) [2002\)](#page-28-1). Bridge sampling is a general procedure that performs accurately even in high-dimensional parameter spaces such as those that are regularly encountered in hierarchical models. In fact, simpler estimators such as the naive Monte Carlo estimator, the generalized harmonic mean estimator, and importance sampling are special sub-optimal cases of the bridge identity described in more detail below (e.g., Frühwirth–Schnatter [2004;](#page-27-6) [Gronau](#page-27-7) *et al.* [2017b\)](#page-27-7).

In this article, we introduce bridgesampling, an R (R [Core Team](#page-29-2) [2016\)](#page-29-2) package that enables the straightforward and user-friendly estimation of the marginal likelihood (and of normalizing constants more generally) via bridge sampling techniques. In general, the user needs to provide to the bridge\_sampler function four quantities that are readily available:

- 1. an object with posterior samples (argument samples);
- 2. a function that computes the log of the unnormalized posterior density for a set of model parameters (argument log\_posterior);
- 3. a data object that contains the data and potentially other relevant quantities for evaluating log\_posterior (argument data);
- 4. lower and upper bounds for the parameters (arguments lb and ub, respectively).

Given these inputs, the bridgesampling package provides an estimate of the log marginal likelihood.

Figure [1](#page-3-0) displays the steps that a user may take when using the bridgesampling package. Starting from the top, the user provides the basic required arguments to the bridge\_sampler function which then produces an estimate of the log marginal likelihood. With this estimate in hand – usually for at least two different models – the user can compute posterior model probabilities using the post\_prob function, Bayes factors using the bf function, and approximate estimation errors using the error\_measures function. A schematic call of the bridge\_sampler function looks as follows (detailed examples are provided in the next sections):

```
R> bridge_sampler(samples = samples, log_posterior = log_posterior,
+ data = data, 1b = 1b, ub = ub)
```
The bridge\_sampler function is an S3 generic which currently has methods for objects of class mcmc.list [\(Plummer](#page-29-3) et al. [2006\)](#page-29-3), stanfit (Stan [Development Team](#page-29-4) [2016a\)](#page-29-4), matrix, rjags [\(Plummer](#page-29-5) [2016;](#page-29-5) [Su and Yajima](#page-29-6) [2015\)](#page-29-6), runjags [\(Denwood](#page-27-8) [2016\)](#page-27-8), and stanreg ([Stan](#page-29-7) [Development Team](#page-29-7)  $2016b$  $2016b$  $2016b$ .<sup>1</sup> This allows the user to obtain posterior samples in a convenient and efficient way, for instance, via JAGS [\(Plummer](#page-29-8) [2003\)](#page-29-8) or a highly customized sampler. Hence, bridge sampling does not require users to program their own MCMC routines to obtain posterior samples; this convenience is usually missing for methods such as Reversible Jump MCMC (but see [Gelling](#page-27-9) et al. [2017\)](#page-27-9).

When the model is specified in Stan [\(Carpenter](#page-27-10) et al. [2017;](#page-27-10) Stan [Development Team](#page-29-4) [2016a\)](#page-29-4) – in a way that retains the constants, as described below – obtaining the marginal likelihood is even simpler: the user only needs to pass the stanfit object to the bridge\_sampler function. The combination of Stan and the **bridgesampling** package therefore produces an unsupervised, black box computation of the marginal likelihood.

This article is structured as follows: First we describe the implementation details of the algorithm from bridgesampling; second, we illustrate the functionality of the package using a simple Bayesian t-test example where posterior samples are obtained via JAGS. In this section, we also explain a heuristic to obtain the function that computes the log of the unnormalized posterior density in JAGS; third, we describe in more detail the interface to Stan which enables an even more automatized computation of the marginal likelihood. Fourth, we illustrate use of the Stan interface with two well-known examples from the Bayesian model selection literature.

<span id="page-2-0"></span><sup>&</sup>lt;sup>1</sup>We thank Ben Goodrich for adding the stanreg method to our package.

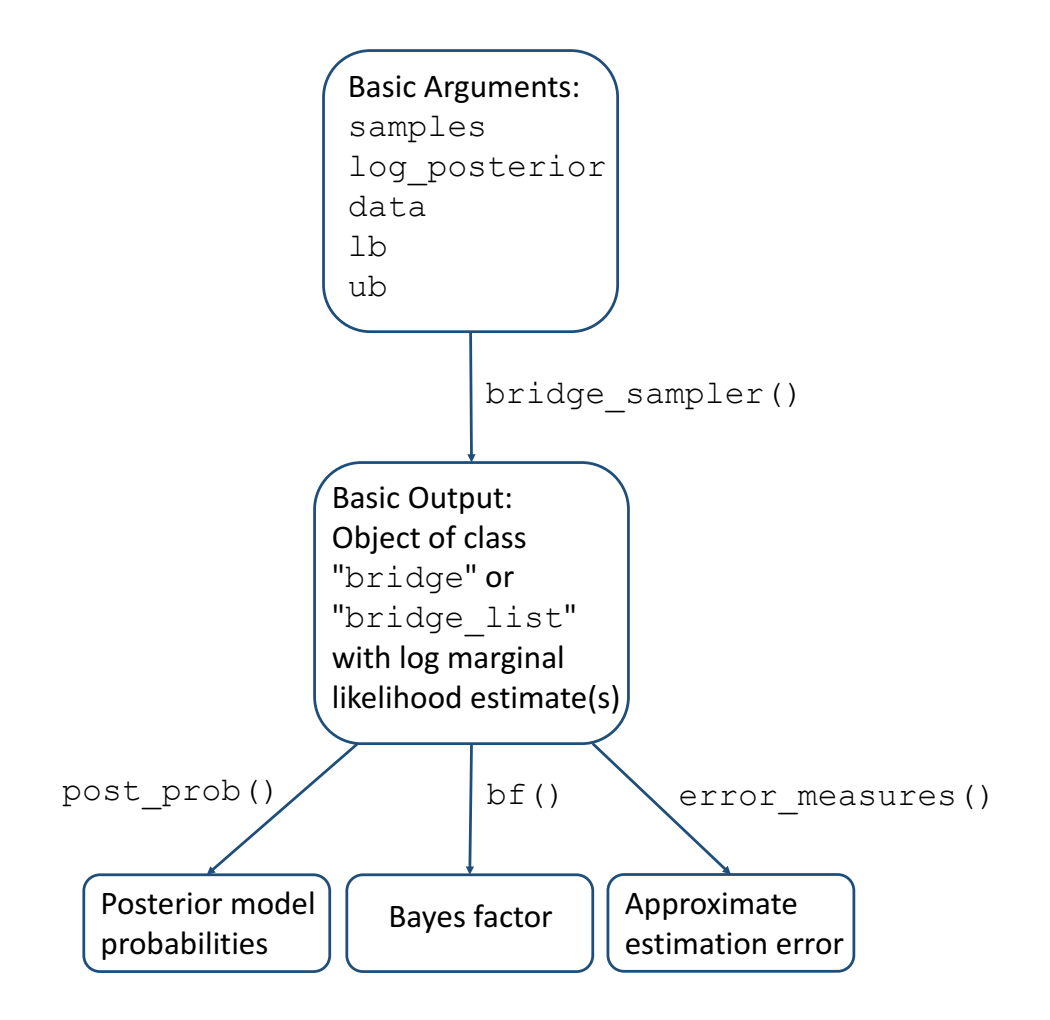

<span id="page-3-0"></span>Figure 1: Flow chart of the steps that a user may take when using the bridgesampling package. In general, the user needs to provide a posterior samples object (samples), a function that computes the log of the unnormalized posterior density (log\_posterior), the data (data), and parameter bounds (lb and ub). The bridge\_sampler function then produces an estimate of the log marginal likelihood. This is usually repeated for at least two different models. The user can then compute posterior model probabilities (using the post\_prob function), Bayes factors (using the bf function), and approximate estimation errors (using the error\_measures function). Note that the summary method for bridge objects automatically invokes the error\_measures function. Figure available at <https://tinyurl.com/ybf4jxka> under CC license <https://creativecommons.org/licenses/by/2.0/>.

# 2. Bridge sampling: the algorithm

In its original formulation, bridge sampling was intended to estimate a ratio of two normalizing constants [\(Meng and Wong](#page-28-0) [1996\)](#page-28-0). However, the accuracy of the estimator depends in part on the overlap between the two involved distributions; consequently, the accuracy can be increased by estimating one normalizing constant at a time, using as a second distribution a convenient normalized proposal distribution that closely matches the distribution of interest (e.g., [Gronau](#page-27-7) et al. [2017b;](#page-27-7) [Overstall and Forster](#page-29-9) [2010\)](#page-29-9). The bridge sampling estimator of the marginal likelihood is then given by:[2](#page-4-0)

$$
p(\mathbf{y}) = \frac{\mathbb{E}_{g(\boldsymbol{\theta})} [h(\boldsymbol{\theta}) p(\mathbf{y} \mid \boldsymbol{\theta}) p(\boldsymbol{\theta})]}{\mathbb{E}_{p(\boldsymbol{\theta}|\mathbf{y})} [h(\boldsymbol{\theta}) g(\boldsymbol{\theta})]} \approx \frac{\frac{1}{n_2} \sum_{j=1}^{n_2} h(\tilde{\boldsymbol{\theta}}_j) p(\mathbf{y} \mid \tilde{\boldsymbol{\theta}}_j) p(\tilde{\boldsymbol{\theta}}_j)}{\frac{1}{n_1} \sum_{i=1}^{n_1} h(\boldsymbol{\theta}_i^*) g(\boldsymbol{\theta}_i^*)},
$$
(5)

where  $h(\theta)$  is called the *bridge function* and  $g(\theta)$  denotes the *proposal distribu*tion.  $\{\mathbf{a}_1^*, \mathbf{\theta}_2^*, \ldots, \mathbf{\theta}_{n_1}^*\}$  denote  $n_1$  samples from the posterior distribution  $p(\mathbf{\theta} | \mathbf{y})$  and  $\{\tilde{\theta}_1, \tilde{\theta}_2, \ldots, \tilde{\theta}_{n_2}\}\$ denote  $n_2$  samples from the proposal distribution  $g(\theta)$ .

A remaining question is how to choose the bridge function  $h(\theta)$  and the proposal distribution  $q(\theta)$ . [Meng and Wong](#page-28-0) [\(1996\)](#page-28-0) showed that the optimal bridge function (in the sense that it minimizes the relative mean-squared error of the estimator) is given by

$$
h(\boldsymbol{\theta}) \propto \frac{1}{s_1 p(\boldsymbol{y} \mid \boldsymbol{\theta}) p(\boldsymbol{\theta}) + s_2 p(\boldsymbol{y}) g(\boldsymbol{\theta})},
$$
\n(6)

where  $s_i = \frac{n_i}{n_1 +}$  $\frac{n_i}{n_1+n_2}$ ,  $i \in \{1,2\}$ . This choice is optimal only when the samples are independent and identically distributed  $(i.i.d.)$  which is not the case when the posterior samples are obtained using MCMC procedures. Therefore, by default, the bridgesampling package replaces  $n_1$  in defining the weights  $s_1$  and  $s_2$  by the effective posterior sample size which is computed using the coda package [\(Plummer](#page-29-3) et al. [2006\)](#page-29-3).<sup>[3](#page-4-1)</sup> When the user sets the argument use\_neff = FALSE, the actual obtained sample size is used instead of the effective sample size. Another method for getting closer to the *i.i.d.* assumption is to thin the MCMC chains. As detailed below, the proposal distribution is chosen in such a way that it yields  $i.i.d.$  samples.

Note that the expression for the optimal bridge function contains  $p(y)$ , that is, the marginal likelihood – the very quantity that we attempt to estimate. Therefore, [Meng and Wong](#page-28-0) [\(1996\)](#page-28-0) suggested an iterative updating scheme where an initial guess of the marginal likelihood  $\hat{p}(\bm{y})^{(0)}$ is updated until convergence. The estimate at iteration  $t + 1$  is obtained as follows:

<span id="page-4-2"></span>
$$
\hat{p}(\mathbf{y})^{(t+1)} = \frac{\frac{1}{n_2} \sum_{j=1}^{n_2} \frac{l_{2,j}}{s_1 l_{2,j} + s_2 \hat{p}(\mathbf{y})^{(t)}}}{\frac{1}{n_1} \sum_{i=1}^{n_1} \frac{1}{s_1 l_{1,i} + s_2 \hat{p}(\mathbf{y})^{(t)}}},\tag{7}
$$

where  $l_{1,i} = \frac{p(\boldsymbol{y}|\boldsymbol{\theta}_i^*)p(\boldsymbol{\theta}_i^*)}{q(\boldsymbol{\theta}_i^*)}$  $\frac{\theta_i^* p(\theta_i^*)}{g(\theta_i^*)}$ , and  $l_{2,j} = \frac{p(y|\tilde{\theta}_j) p(\tilde{\theta}_j)}{g(\tilde{\theta}_j)}$  $\frac{\sigma_j p(\sigma_j)}{g(\tilde{\theta}_j)}$ . In practice, a more numerically stable version of Equation [7](#page-4-2) is implemented (e.g., [Gronau](#page-27-7) *et al.* [2017b,](#page-27-7) Appendix B). Furthermore, the Brobdingnag R package [\(Hankin](#page-28-8) [2007\)](#page-28-8) is used to avoid numerical underflow.

The iterative scheme usually converges within a few iterations. Note that, crucially,  $l_{1,i}$  and  $l_{2,j}$  need only be computed once before the iterative updating scheme is started. In practice, evaluating  $l_{1,i}$  and  $l_{2,j}$  takes up most of the computational time. Luckily,  $l_{1,i}$  and  $l_{2,j}$  can be computed completely in parallel for each  $i \in \{1, 2, \ldots, n_1\}$  and each  $j \in \{1, 2, \ldots, n_2\}$ , respectively. That is, in contrast to MCMC procedures, the evaluation of, for instance,

<span id="page-4-0"></span><sup>&</sup>lt;sup>2</sup>We omit conditioning on the model for enhanced legibility. It should be kept in mind, however, that this yields the estimate of the marginal likelihood for a particular model  $\mathcal{M}_i$ , that is,  $p(\mathbf{y} | \mathcal{M}_i)$ .

<span id="page-4-1"></span><sup>&</sup>lt;sup>3</sup>Specifically, the median effective sample size across all parameters is used.

 $l_{1,i+1}$  does not require one to evaluate  $l_{1,i}$  first (since the posterior samples and proposal samples are already available). The **bridgesampling** package enables the user to compute  $l_{1,i}$  and  $l_{2,j}$  in parallel by setting the argument cores to an integer larger than one. On Unix/macOS machines, this parallelization is implemented using the **parallel** package. On Windows machines this is achieved using the **snowfall** package [\(Knaus](#page-28-9)  $2015$ ).<sup>[4](#page-5-0)</sup>

After having specified the bridge function, one needs to choose the proposal distribution  $q(\theta)$ . The bridgesampling package implements two different choices: (1) a multivariate normal proposal distribution and (2) a standard multivariate normal distribution combined with a warped posterior distribution. Both choices increase the efficiency of the estimator by making the proposal and the posterior distribution as similar as possible. Note that under the optimal bridge function, the bridge sampling estimator is robust to the relative tail behavior of the posterior and the proposal distribution. This stands in sharp contrast to the importance and the generalized harmonic mean estimator for which unwanted tail behavior produces estimators with very large or even infinite variances (e.g., [Owen and Zhou](#page-29-10) [2000;](#page-29-10) Frühwirth– [Schnatter](#page-27-6) [2004;](#page-27-6) [Gronau](#page-27-7) et al. [2017b\)](#page-27-7).

### 2.1. Option I: the multivariate normal proposal distribution

The first choice for the proposal distribution that is implemented in the **bridges ampling** package is a multivariate normal distribution with mean vector and covariance matrix that match the respective posterior samples quantities. This choice (henceforth "the normal method") generalizes to high dimensions and accounts for potential correlations in the joint posterior distribution. This proposal distribution is obtained by setting the argument method = "normal" in the bridge\_sampler function; this is the default setting. This choice assumes that all parameters are allowed to range across the entire real line. In practice, this assumption may not be fulfilled for all components of the parameter vector, however, it is usually possible to transform the parameters so that this requirement is met. This is achieved by transforming the original p-dimensional parameter vector  $\theta$  (which may contain components that range only across a subset of  $\mathbb{R}$ ) to a new parameter vector  $\xi$  (where all components are allowed to range across the entire real line) using a diffeomorphic vector-valued function  $f$  so that  $\xi = f(\theta)$ . By the change-of-variable rule, the posterior density with respect to the new parameter vector  $\xi$  is given by:

$$
p(\boldsymbol{\xi} \mid \boldsymbol{y}) = p_{\boldsymbol{\theta}}(f^{-1}(\boldsymbol{\xi}) \mid \boldsymbol{y}) \left| \det \left[ J_{f^{-1}}(\boldsymbol{\xi}) \right] \right|, \tag{8}
$$

where  $p_{\theta}(f^{-1}(\xi) | y)$  refers to the untransformed posterior density with respect to  $\theta$  evaluated for  $f^{-1}(\xi) = \theta$ .  $J_{f^{-1}}(\xi)$  denotes the Jacobian matrix with the element in the *i*-th row and j-th column given by  $\frac{\partial \theta_i}{\partial \xi_j}$ . Crucially, the posterior density with respect to  $\xi$  retains the normalizing constant of the posterior density with respect to  $\theta$ ; hence, one can select a convenient transformation without changing the normalizing constant. Note that in order to apply a transformation no new samples are required; instead the original samples can simply be transformed using the function  $f$ .

In principle, users can select transformations themselves. Nevertheless, the bridgesampling package comes with a set of built-in transformations (see Table [1\)](#page-6-0), allowing the user to work with the model in a familiar parameterization. When the user then supplies a named vector

<span id="page-5-0"></span><sup>&</sup>lt;sup>4</sup>Due to technical limitations specific to Windows, this parallelization is not available for the stanfit and stanreg methods.

<span id="page-6-0"></span>Table 1: Overview of built-in transformations in the **bridges ampling** package. *l* denotes a parameter lower bound and u denotes an upper bound.  $\Phi(\cdot)$  denotes the cumulative distribution function (cdf) and  $\phi(\cdot)$  the probability density function (pdf) of the normal distribution.

| <b>Type</b> | <b>Transformation</b>                                                     | Inv.-Transformation                                                                                           | Jacobian Contribution                                                                   |
|-------------|---------------------------------------------------------------------------|----------------------------------------------------------------------------------------------------|-----------------------------------------------------------------------------------------|
| unbounded   | $\xi_i = \theta_i$                                                        | $\theta_i = \xi_i$                                                                                            | $\left \frac{\partial \theta_i}{\partial \varepsilon_i}\right =1$                       |
|             | lower-bounded $\xi_i = \log (\theta_i - l)$ $\theta_i = \exp (\xi_i) + l$ |                                                                                                    | $\left \frac{\partial \theta_i}{\partial \xi_i}\right  = \exp{(\xi_i)}$                 |
|             | upper-bounded $\xi_i = \log(u - \theta_i)$ $\theta_i = u - \exp(\xi_i)$   |                                                                                                    | $\left \frac{\partial \theta_i}{\partial \xi_i}\right  = \exp{(\xi_i)}$                 |
|             |                                                                           | double-bounded $\xi_i = \Phi^{-1}\left(\frac{\theta_i - l}{u - l}\right)$ $\theta_i = (u - l)\Phi(\xi_i) + l$ | $\left \frac{\partial \theta_i}{\partial \xi_i}\right  = (u-l)\,\phi\left(\xi_i\right)$ |

with lower and upper bounds for the parameters (arguments 1b and ub, respectively), the package internally transforms the relevant parameters and adjusts the expressions by the Jacobian term. Furthermore, as will be elaborated upon below, when the model is fitted in Stan, the bridgesampling package takes advantage of the rich class of Stan transformations.

The transformations built into the bridgesampling package are useful whenever each component of the parameter vector can be transformed separately. In this scenario, there are four possible cases per parameter: (1) the parameter is unbounded; (2) the parameter has a lower bound (e.g., variance parameters); (3) the parameter has an upper bound; and  $(4)$ the parameter has a lower and an upper bound (e.g., rate parameters). As shown in Table [1,](#page-6-0) in case  $(1)$  the identity (i.e., no) transformation is applied. In case  $(2)$  and  $(3)$ , logarithmic transformations are applied to transform the parameter to the real line. In case (4) a probit transformation is applied. Note that internally, the posterior density is automatically adjusted by the relevant Jacobian term. Since each component is transformed separately, the resulting Jacobian matrix will be diagonal. This is convenient since it implies that the absolute value of the determinant is the product of the absolute values of the diagonal entries of the Jacobian matrix:

$$
\left| \det \left[ J_{f^{-1}}(\xi) \right] \right| = \prod_{i=1}^{p} \left| \frac{\partial \theta_i}{\partial \xi_i} \right|.
$$
\n(9)

Once all posterior samples have been transformed to the real line, a multivariate normal distribution is fitted using method-of-moments. On a side note, bridge sampling may underestimate the marginal likelihood when the same posterior samples are used both for fitting the proposal distribution and for the iterative updating scheme (i.e., Equation [7\)](#page-4-2). Hence, as recommended by [Overstall and Forster](#page-29-9) [\(2010\)](#page-29-9), the bridgesampling package divides each MCMC chain into two halves, using the first half for fitting the proposal distribution and the second half for the iterative updating scheme.

### 2.2. Option II: warping the posterior distribution

The second choice for the proposal distribution that is implemented in the bridgesampling package is a standard multivariate normal distribution in combination with a warped posterior distribution. The goal is still to match the posterior and the proposal distribution as closely

as possible. However, instead of manipulating the proposal distribution, it is fixed to a standard multivariate normal distribution, and the posterior distribution is manipulated (i.e., warped). Crucially, the warped posterior density retains the normalizing constant of the original posterior density. The general methodology is referred to as Warp bridge sampling [\(Meng and Schilling](#page-28-1) [2002\)](#page-28-1).

There exist several variants of Warp bridge sampling; in the bridgesampling package, we implemented Warp-III bridge sampling [\(Meng and Schilling](#page-28-1) [2002;](#page-28-1) [Overstall](#page-29-11) [2010;](#page-29-11) [Gronau](#page-28-10) [et al.](#page-28-10) [2017c\)](#page-28-10) which can be used by setting method  $=$  "warp3". This version matches the first three moments of the posterior and the proposal distribution. That is, in contrast to the simpler normal method described above, Warp-III not only matches the mean vector and the covariance matrix of the two distributions, but also the skewness. Consequently, when the posterior distribution is skewed, Warp-III may result in an estimator that is less variable. When the posterior distribution is symmetric, both Warp-III and the normal method should yield estimators that are about equally efficient. Hence, in principle, Warp-III should always provide estimates that are at least as accurate as the normal method. However, the Warp-III method also takes about twice as much time to execute as the normal method; the reason for this is that Warp-III sampling results in a mixture density (for details, see [Overstall](#page-29-11) [2010;](#page-29-11) [Gronau](#page-28-10) *et al.* [2017c\)](#page-28-10) which requires that the unnormalized posterior density is evaluated twice as often as in the normal method.

Warp-III bridge sampling starts with posterior samples that can range across the entire real line (i.e.,  $\xi$ ) and is based on the following stochastic transformation:

<span id="page-7-0"></span>
$$
\eta = \underbrace{\qquad b}_{\text{symmetry}} \times \underbrace{R^{-1}}_{\text{covariance } \mathbf{I}} \times \underbrace{(\xi - \mu)}_{\text{mean } \mathbf{0}}, \tag{10}
$$

where  $b \sim \text{Bernoulli}(0.5)$  on  $\{-1, 1\}$  and  $\mu$  corresponds to the expected value of  $\xi$  (i.e., the mean vector). The matrix  $\bf{R}$  is obtained via the Cholesky decomposition of the covariance matrix of  $\xi$ , denoted as  $\Sigma$ , hence,  $\Sigma = RR^{\top}$ . In practical applications,  $\mu$  and  $\Sigma$  are unknown and are estimated using the first half of the posterior samples. The iterative scheme in Equation [7](#page-4-2) is then applied with

$$
l_{1,i} = \frac{\frac{|\mathbf{R}|}{2} \left[ \tilde{p}_{\xi} (2\boldsymbol{\mu} - \boldsymbol{\xi}_{i}^{*} \mid \boldsymbol{y}) + \tilde{p}_{\xi} (\boldsymbol{\xi}_{i}^{*} \mid \boldsymbol{y}) \right]}{g \left( \boldsymbol{R}^{-1} (\boldsymbol{\xi}_{i}^{*} - \boldsymbol{\mu}) \right)},
$$
(11)

and

$$
l_{2,j} = \frac{\frac{|\mathbf{R}|}{2} \left[ \tilde{p}_{\xi}(\boldsymbol{\mu} - \mathbf{R}\tilde{\boldsymbol{\eta}}_j \mid \boldsymbol{y}) + \tilde{p}_{\xi}(\boldsymbol{\mu} + \mathbf{R}\tilde{\boldsymbol{\eta}}_j \mid \boldsymbol{y}) \right]}{g(\tilde{\boldsymbol{\eta}}_j)},
$$
(12)

where  $\{\boldsymbol{\xi}_1^*, \boldsymbol{\xi}_2^*, \ldots, \boldsymbol{\xi}_{n_1}^*\}$  are  $n_1$  draws from  $p(\boldsymbol{\xi} \mid \boldsymbol{y})$ , and  $\{\tilde{\eta}_1, \tilde{\eta}_2, \ldots, \tilde{\eta}_{n_2}\}$  are  $n_2$  draws from the standard normal proposal distribution  $g(\eta)$ . Furthermore,  $\tilde{p}_{\xi}(\xi | y)$  denotes the unnormalized posterior density of the unbounded (but not warped) posterior samples given by:

$$
\tilde{p}_{\xi}(\xi \mid \boldsymbol{y}) = p(\boldsymbol{y} \mid \boldsymbol{\xi}) p(\boldsymbol{\xi}) = \left| \det \left[ J_{f^{-1}}(\boldsymbol{\xi}) \right] \right| p_{\boldsymbol{\theta}}(\boldsymbol{y} \mid f^{-1}(\boldsymbol{\xi})) p_{\boldsymbol{\theta}}(f^{-1}(\boldsymbol{\xi})). \tag{13}
$$

### 2.3. Estimation error

Once the marginal likelihood has been estimated, the user can obtain an estimate of the estimation error in a number of different ways. One method is to use the error\_measures function which is an S3 generic. Note that the summary method for objects returned by bridge\_sampler internally calls the error\_measures function and thus provides a convenient summary of the estimated log marginal likelihood and the estimation uncertainty. For marginal likelihoods estimated with the "normal" method and repetitions = 1, the error\_measures function provides an approximate relative mean-squared error of the marginal likelihood estimate, an approximate coefficient of variation, and an approximate percentage error. The relative mean-squared error of the marginal likelihood estimate is given by:

$$
RE^{2} = \frac{\mathbb{E}\left[\left(\hat{p}(\mathbf{y}) - p(\mathbf{y})\right)^{2}\right]}{p(\mathbf{y})^{2}}.
$$
\n(14)

<span id="page-8-1"></span>Frühwirth–Schnatter [\(2004\)](#page-27-6) provided a derivation of an approximate relative mean-squared error of the marginal likelihood which takes into account that the samples from the proposal distribution are independent, whereas the samples from the posterior distribution may be autocorrelated (e.g., when using MCMC sampling procedures). The approximate relative mean-squared error is given by:

<span id="page-8-0"></span>
$$
\widehat{\text{RE}}^2 = \frac{1}{n_2} \frac{\text{V}_{g(\boldsymbol{\xi})}(f_1(\boldsymbol{\xi}))}{\mathbb{E}_{g(\boldsymbol{\xi})}^2 \left(f_1(\boldsymbol{\xi})\right)} + \frac{\rho_{f_2}(0)}{n_1} \frac{\text{V}_{p(\boldsymbol{\xi}|\boldsymbol{y})}(f_2(\boldsymbol{\xi}))}{\mathbb{E}_{p(\boldsymbol{\xi}|\boldsymbol{y})}^2 \left(f_2(\boldsymbol{\xi})\right)},\tag{15}
$$

where  $f_1(\xi) = \frac{p(\xi|y)}{s_1p(\xi|y)+s_2g(\xi)}, \quad f_2(\xi) = \frac{g(\xi)}{s_1p(\xi|y)+s_2g(\xi)}, \quad \text{and} \quad V_{g(\xi)}(f_1(\xi)) =$  $\int_{\Xi} (f_1(\xi) - \mathbb{E}[f_1(\xi)])^2 g(\xi) d\xi$  denotes the variance of  $f_1(\xi)$  with respect to the proposal distribution  $g(\xi)$  (the variance  $V_{p(\xi|y)}(f_2(\xi))$  is defined analogously);  $\rho_{f_2}(0)$  corresponds to the normalized spectral density of the autocorrelated process  $f_2(\xi)$  at frequency zero.

The unknown variances and expected values are estimated using sample variances and means. For instance, to obtain the variance and expected value with respect to  $g(\xi)$ , we use the  $n_2$ samples for  $\xi_j$  from the proposal distribution. Analogously, to evaluate the variance and expected value with respect to the posterior distribution of the unbounded parameters (i.e.,  $\xi$ ), we use the second batch of the  $n_1$  to the real line transformed samples  $\xi_i^*$  from the posterior distribution which are also used in the iterative updating scheme (i.e., Equation [7\)](#page-4-2). The second term in Equation [15](#page-8-0) is adjusted by the normalized spectral density to account for potential autocorrelation in the posterior samples. The spectral density at frequency zero is estimated by fitting an autoregressive model using the spectrum0.ar function from the coda R package [\(Plummer](#page-29-3) et al. [2006\)](#page-29-3). Furthermore, the bridge sampling estimate is used as a normalizing constant to compute the normalized posterior density for the unbounded parameter vector  $\xi$  which appears in the numerator of  $f_1(\xi)$  and the denominator of both  $f_1(\xi)$  and  $f_2(\xi)$ .

Under the assumption that the bridge sampling estimator  $\hat{p}(y)$  is unbiased, the square root of the expected relative mean-squared error (Equation [14\)](#page-8-1) can be interpreted as the coefficient of variation (i.e., the ratio of the standard deviation and the mean). To facilitate interpretation, the bridgesampling package also provides a percentage error which is obtained by simply converting the coefficient of variation to a percentage.

Note that the error\_measures function can currently not be used to obtain approximate errors for the "warp3" method with repetitions = 1. The reason is that, in our experience, the approximate errors appear to be unreliable in this case. A reason might be that the warping transformation in Equation [10](#page-7-0) adds a minus sign with probability 0.5 to the posterior samples which may alter the autocorrelation structure.

There are two further methods for assessing the uncertainty of the marginal likelihood estimate. These methods are computationally more costly than computing approximate errors, but are available for both the "normal" method and the "warp3" method. The first option is to set the repetitions argument of the bridge\_sampler function to an integer larger than one. This allows the user to obtain an empirical estimate of the variability across repeated applications of the method. Applying the error\_measures function to the output of the bridge\_sampler function that has been obtained with repetitions set to an integer large than one provides the user with the minimum/maximum log marginal likelihood estimate across repetitions and the interquartile range of the log marginal likelihood estimates. Note that this procedure assesses the uncertainty of the estimate conditional on the posterior samples, that is, in each repetition new samples are drawn from the proposal distribution, but the posterior samples are fixed across repetitions.

In case the user is able to easily draw new samples from the posterior distribution, the second option is to repeatedly call the bridge\_sampler function, each time with new posterior samples. This way, the user obtains an empirical assessment of the variability of the estimate which takes into account both uncertainty with respect to the samples from the proposal and also from the posterior distribution.

After having outlined the underlying bridge sampling algorithm, we next demonstrate the capabilities of the bridgesampling package using three examples. Additional examples are available as vignettes at: <https://cran.r-project.org/package=bridgesampling>

### 3. Toy example: Bayesian t-test

We start with a simple statistical example: a Bayesian paired-samples t-test [\(Jeffreys](#page-28-4) [1961;](#page-28-4) [Rouder](#page-29-12) et al. [2009;](#page-29-12) Ly [et al.](#page-28-11) [2016;](#page-28-11) [Gronau](#page-27-11) et al. [2017a\)](#page-27-11). We use R's sleep data set [\(Cushny](#page-27-12) [and Peebles](#page-27-12) [1905\)](#page-27-12) which contains measurements for the effect of two soporific drugs on ten patients. Two different drugs where administered to the same ten patients and the dependent measure was the average number of hours of sleep gained compared to a control night in which no drug was administered. Figure [2](#page-10-0) shows the increase in sleep (in hours) of the ten patients for each of the two drugs. To test whether the two drugs differ in effectiveness, we can conduct a Bayesian paired-samples t-test.

The null hypothesis  $\mathcal{H}_0$  states that the *n* difference scores  $d_i$ ,  $i = 1, 2, ..., n$ , where  $n = 10$ , follow a normal distribution with mean zero and variance  $\sigma^2$ , that is,  $d_i \sim \mathcal{N}(0, \sigma^2)$ . The alternative hypothesis  $\mathcal{H}_1$  states that the difference scores follow a normal distribution with mean  $\mu = \sigma \delta$ , where  $\delta$  denotes the standardized effect size, and variance  $\sigma^2$ , that is,  $d_i \sim$  $\mathcal{N}(\sigma\delta, \sigma^2)$ . Jeffreys's prior is assigned to the variance  $\sigma^2$  so that  $p(\sigma^2) \propto 1/\sigma^2$  and a zerocentered Cauchy prior with scale parameter  $r = 1/\sqrt{2}$  is assigned to the standardized effect size  $\delta$  (for details, see [Rouder](#page-29-12) *[et al.](#page-28-11)* [2009;](#page-29-12) Ly *et al.* [2016;](#page-28-11) [Morey and Rouder](#page-29-13) [2015\)](#page-29-13).

In this example, we are interested in computing the Bayes factor  $BF_{10}$  which quantifies how much more likely the data are under  $\mathcal{H}_1$  (i.e., there is a difference between the two drugs) than under  $\mathcal{H}_0$  (i.e., there is no difference between the two drugs) by using the **bridgesampling** package. For this example, the Bayes factor can also be easily computed using the BayesFactor package [\(Morey and Rouder](#page-29-13) [2015\)](#page-29-13), allowing us to compare the results from the bridgesampling package to the correct answer.

The first step is to obtain posterior samples for both  $\mathcal{H}_1$  and  $\mathcal{H}_0$ . In this example, we use JAGS

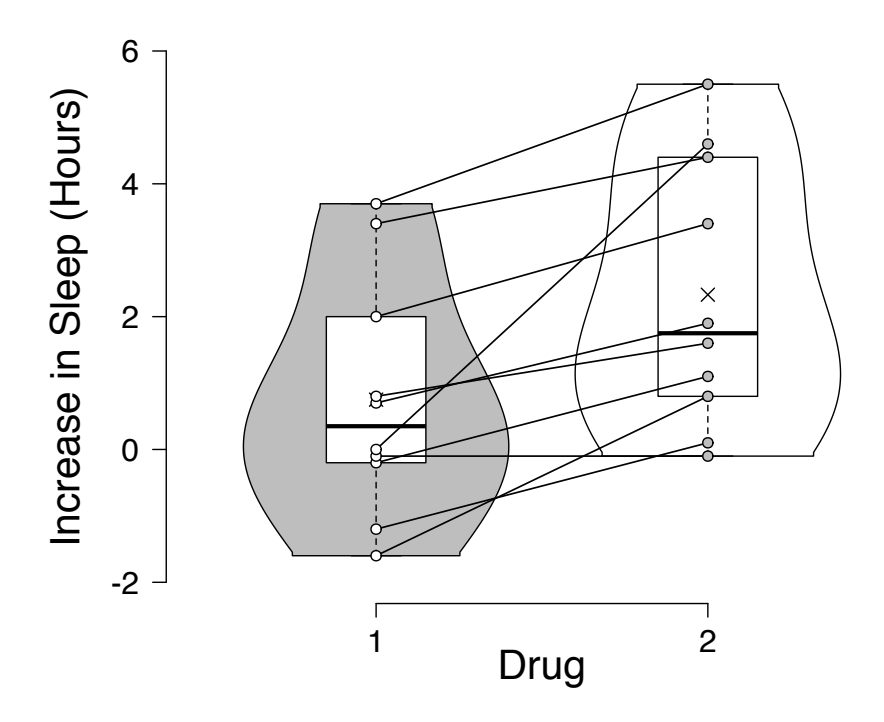

<span id="page-10-0"></span>Figure 2: The sleep data set [\(Cushny and Peebles](#page-27-12) [1905\)](#page-27-12). The left violin plot displays the distribution of the increase in sleep (in hours) of the ten patients for the first drug, the right violin plot displays the distribution of the increase in sleep (in hours) of the ten patients for the second drug. Boxplots and the individual observations are superimposed. Observations for the same participant are connected by a line. Figure available at [https://tinyurl.com/](https://tinyurl.com/yalskr23) [yalskr23](https://tinyurl.com/yalskr23) under CC license <https://creativecommons.org/licenses/by/2.0/>.

in order to sample from the models. The easiest way to implement Jeffreys's prior on the variance is to approximate it by a gamma prior on the precision (i.e., the inverse of  $\sigma^2$ ) with shape and rate parameter close to zero. Furthermore, a Cauchy prior on the standardized effect size is implemented as a t distribution with one degree of freedom. The JAGS models<sup>[5](#page-10-1)</sup> can be implemented as character strings as follows:

```
R> code_H1 <-
+ "model {
   delta \sim dt(0, 1 / r \sim 2, 1) # prior
   inv\_sigma2 \sim dgamma(0.0001, 0.0001) # prior
   sigma <- 1 / sqrt(inv_sigma2) # convert precision to sigma
+ for (i in 1:n) {
+ d[i] ~ dnorm(sigma * delta, inv_sigma2) # likelihood
+ }
```
<span id="page-10-1"></span><sup>&</sup>lt;sup>5</sup>Note that in JAGS, normal distributions are parameterized with respect to the precision, that is, one over the variance.

```
+ }"
R> code_HO <-
+ "model {
   + inv_sigma2 ~ dgamma(0.0001, 0.0001) # prior
   for (i \text{ in } 1:n) {
+ d[i] ~ dnorm(0, inv_sigma2) # likelihood
+ }
+ }"
```
Posterior samples can then be obtained using the R2jags package [\(Su and Yajima](#page-29-6) [2015\)](#page-29-6) as follows:[6](#page-11-0)

```
R> library("R2jags")
R> data("sleep")
R> y <- sleep$extra[sleep$group == 1]
R > x <- sleep$extra[sleep$group == 2]
R > d \leq x - y # compute difference scores
R> n \leftarrow length(d)R> set.seed(1)
R> jags_H1 <- jags(data = list(d = d, n = n, r = 1 / sqrt(2)),
+ parameters.to.save = c("delta", "inv_sigma2"),
+ model.file = textConnection(code_H1), n.chains = 3,
+ n.iter = 16000, n.burnin = 1000, n.thin = 1)
R> jags_HO <- jags(data = list(d = d, n = n),
+ parameters.to.save = "inv_sigma2",
+ model.file = textConnection(code_H0), n.chains = 3,
+ n.iter = 16000, n.burnin = 1000, n.thin = 1)
```
Note the relatively large number of posterior samples; reliable estimates for the quantities of interest in testing usually necessitate many more posterior samples than are required for estimation. As a rule of thumb, we suggest that testing requires about an order of magnitude more posterior samples than estimation.

Next, we need to specify functions that take as input a named vector with parameter values and a data object, and return the log of the unnormalized posterior density (i.e., the log of the integrand in Equation [4\)](#page-1-2). These functions are easily specified by inspecting the JAGS model. As a heuristic, one only needs to consider the model code where a "∼" sign appears. The log of the densities on the right-hand side of these "∼" symbols needs to be evaluated for the relevant quantities and then these log density values are summed.<sup>[7](#page-11-1)</sup> Using this heuristic, we obtain the following unnormalized log posterior density functions:

```
R> log_posterior_H1 <- function(pars, data) {
+ delta <- pars["delta"] # extract parameter
   + inv_sigma2 <- pars["inv_sigma2"] # extract parameter
   sigma \leftarrow 1 / sqrt(inv_sigma2) # convert precision to sigma
```
<span id="page-11-1"></span><span id="page-11-0"></span><sup>6</sup>The complete code can be also found on the Open Science Framework: <https://osf.io/3yc8q/>.

<sup>7</sup>This heuristic assumes that the model does not include other random quantities that are generated during sampling, such as posterior predictives.

```
+ out <-
+ dcauchy(delta, scale = datax, log = TRUE) + # prior
+ dgamma(inv_sigma2, 0.0001, 0.0001, log = TRUE) + # prior
     sum(dnorm(data$d, sigma * delta, sigma, log = TRUE)) # likelihood
+ return(out)
+ }
R> log_posterior_H0 <- function(pars, data) {
+ inv_sigma2 <- pars["inv_sigma2"] # extract parameter
   sigma \leftarrow 1 / sqrt(inv_sigma2) # convert precision to sigma
+ out \leftarrow+ dgamma(inv_sigma2, 0.0001, 0.0001, log = TRUE) + # prior
+ sum(dnorm(data$d, 0, sigma, log = TRUE)) # likelihood
   return(out)
+ }
```
Recall that R parameterizes the normal distribution in terms of the standard deviation and provides a density function for the Cauchy distribution so that we do not need to use the t distribution with one degree of freedom as in JAGS.

The final step before we can compute the log marginal likelihoods is to specify named vectors with the parameter bounds:

```
R > 1b_H1 < -rep(-Inf, 2)R> ub_H1 <- rep(Inf, 2)
R> names(lb_H1) <- names(ub_H1) <- c("delta", "inv_sigma2")
R> lb_H1[["inv_sigma2"]] <- 0
R>1b HO <- 0
R> ub_HO <- InfR > names(1b_H0) <- names(ub_H0) <- "inv_sigma2"
```
The log marginal likelihoods can then be obtained by calling the bridge\_sampler function as follows:

```
R> library("bridgesampling")
R> set.seed(12345)
R> bridge_H1 <- bridge_sampler(samples = jags_H1,
+ log_posterior = log_posterior_H1,
+ data = list(d = d, n = n, r = 1 / sqrt(2)),+ 1b = 1b_H1, ub = ub_H1)
R> bridge_H0 <- bridge_sampler(samples = jags_H0,
+ log_posterior = log_posterior_H0,
\frac{1}{4} data = list(d = d, n = n),
+ 1b = 1b_H0, ub = ub_H0
```
We obtain:

R> print(bridge\_H1)

Bridge sampling estimate of the log marginal likelihood: -27.17103 Estimate obtained in 5 iteration(s) via method "normal".

R> print(bridge\_H0)

Bridge sampling estimate of the log marginal likelihood: -30.01942 Estimate obtained in 4 iteration(s) via method "normal".

Note that by default, the "normal" bridge sampling method is used.

Next, we can use the error\_measures function to obtain approximate percentage errors of the estimates:

R> error\_measures(bridge\_H1)\$percentage

[1] "0.087%"

```
R> error_measures(bridge_H0)$percentage
```
[1] "0.06%"

The small approximate percentage errors indicate that the marginal likelihoods have been estimated reliably. As mentioned before, we can use the summary method to obtain a convenient summary of the bridge sampling estimate and the estimation error. For instance, for the bridge sampling estimate for  $\mathcal{H}_1$ , we obtain:

R> summary(bridge\_H1)

Bridge sampling log marginal likelihood estimate (method = "normal", repetitions = 1):

-27.17103

Error Measures:

Relative Mean-Squared Error: 7.564225e-07 Coefficient of Variation: 0.0008697255 Percentage Error: 0.087%

Note: All error measures are approximate.

We can compute the Bayes factor for  $\mathcal{H}_1$  over  $\mathcal{H}_0$  using the bf function:

R> bf(bridge\_H1, bridge\_H0)

The estimated Bayes factor in favor of x1 over x2 is equal to: 17.26001

Hence, the observed data are about 17 times more likely under  $\mathcal{H}_1$  (which assigns the standardized effect size  $\delta$  a zero-centered Cauchy prior with scale  $r = 1/\sqrt{2}$ ) than under  $\mathcal{H}_0$  (which fixes  $\delta$  to zero). This is strong evidence for a difference in effectiveness between the two drugs [\(Jeffreys](#page-28-12) [1939,](#page-28-12) Appendix I). Finally, we can confirm that the Bayes factor based on bridge sampling (i.e.,  $BF_{10} = 17.260$ ) is almost identical to the one obtained from the **BayesFactor** package (i.e.,  $BF_{10} = 17.259$ ):

```
R> library("BayesFactor")
R extractBF(ttestBF(x = x, y = y, paired = TRUE),
             onlybf = TRUE, log = FALSE)
```
[1] 17.25888

# 4. A "black box" Stan interface

The previous section demonstrated how the bridgesampling package can be used to estimate the marginal likelihood for models coded in JAGS. For custom samplers, the steps needed to compute the marginal likelihood are the same. What is required is (1) an object with posterior samples; (2) a function that computes the log of the unnormalized posterior density; (3) the data; and (4) parameter bounds. A crucial step is the specification of the unnormalized log posterior density function. For applied researchers, this step may be challenging and errorprone, whereas for experienced statisticians it might be tedious and cumbersome, especially for complex models with a hierarchical structure.

In order to facilitate the computation of the marginal likelihood even further, the **bridgesam**pling package contains an interface to the generic sampling software Stan [\(Carpenter](#page-27-10) et al. [2017\)](#page-27-10). Assisted by the rstan package (Stan [Development Team](#page-29-4) [2016a\)](#page-29-4), this interface allows users to skip steps 2-4 above. Specifically, users who fit their models in Stan (in a way that retains the constants, as is detailed below) can obtain an estimate of the marginal likelihood by simply passing the stanfit object to the bridge\_sampler function.

The implementation of this "black box" functionality profited from the fact that, just as the bridgesampling package, Stan's No-U-Turn sampler internally operates on unconstrained parameters [\(Hoffman and Gelman](#page-28-13) [2014;](#page-28-13) Stan [Development Team](#page-29-14) [2017\)](#page-29-14). The rstan package provides access to these unconstrained parameters and the corresponding log of the unnormalized posterior density. This means that users can fit models with parameter types that have more complicated constraints than those currently built into **bridgesampling** (e.g., probability vectors and covariance/correlation matrices) without having to hand-code the appropriate transformations.

As mentioned above, in order to use the bridgesampling package in combination with Stan the models need to be implemented in a way that retains the constants. This can be achieved relatively easily: instead of writing, for instance,  $y \sim \text{normal}(\mu u)$ , sigma) or y ~ bernoulli(theta), one needs to write

```
target += normal_lpdf(y | mu, sigma);
```
and

```
target += bernoulli_lpmf(y | theta);
```
That is, one starts with the fixed expression target += which is then followed by the name of the distribution (e.g., normal). The name of the distribution is followed by  $\Box$  pdf for continuous distributions and \_lpmf for discrete distributions. Finally, in parentheses, there is the variable that was to the left of the """ sign (here, y), then a " $\mid$ " sign, and finally the

arguments of the distribution. This achieves that the user specifies the log target density (in this case, the log of the unnormalized posterior density) in a way that retains the constants of the involved distributions.

Note that in case the distributions are truncated, the user needs to code the correct renormalization. For instance, a normal distribution with upper truncation at upper is implemented as follows

```
target += normal_lpdf(y | mu, sigma) - normal_lcdf(upper | mu, sigma);
```
where the function normal lost yields the log of the cumulative distribution function (cdf) of the normal distribution. Likewise, a normal distribution with lower truncation at lower is obtained as

```
target += normal_lpdf(y | mu, sigma) - normal_lccdf(lower | mu, sigma);
```
where normal\_lccdf yields the log of the complementary cumulative distribution function (ccdf) of the normal distribution (i.e., the log of one minus the cumulative distribution function of the normal distribution). A normal distribution with lower truncation point lower and upper truncation point upper can be implemented as follows:

```
target += normal_lpdf(y | mu, sigma) -
          log_diff_exp(normal_lcdf(upper | mu, sigma),
                       normal_lcdf(lower | mu, sigma));
```
where  $\log_{10} \text{diff} - \exp(a, b)$  is a numerically more stable version of the operation  $\log (\exp (a) - \exp (b))$ . Note that when implementing a truncated distribution, it is of course also important to give the variable of interest the correct bounds. For instance, for the last example where y has a lower truncation at lower and an upper truncation at upper the variable y should be declared as

```
real<sub>1</sub> over = lower, upper = upper> y;
```
For more details about how to implement truncated distributions in Stan we refer the user to the Stan manual (Stan [Development Team](#page-29-14) [2017,](#page-29-14) section 5.3, "Truncated Distributions").

In sum, the **bridgesampling** package enables users to obtain an estimate of the marginal likelihood for any Stan model (programmed to retain the constants) simply by passing the stanfit object to the bridge\_sampler function. Next we demonstrate this functionality using two prototypical examples in Bayesian model selection.

# 4.1. Stan example 1: Bayesian GLMM

The first example features a generalized linear mixed model (GLMM) applied to the turtles data set [\(Janzen](#page-28-14) *et al.* [2000\)](#page-28-14).<sup>[8](#page-15-0)</sup> This data set is included in the **bridges ampling** package and contains information about 244 newborn turtles from 31 different clutches. For each turtle, the data set includes information about survival status  $(0 = \text{died}, 1 = \text{survived})$ , birth weight

<span id="page-15-0"></span><sup>8</sup>Data were obtained from [Overstall and Forster](#page-29-9) [\(2010\)](#page-29-9) and made available in the bridgesampling package with permission from the original authors.

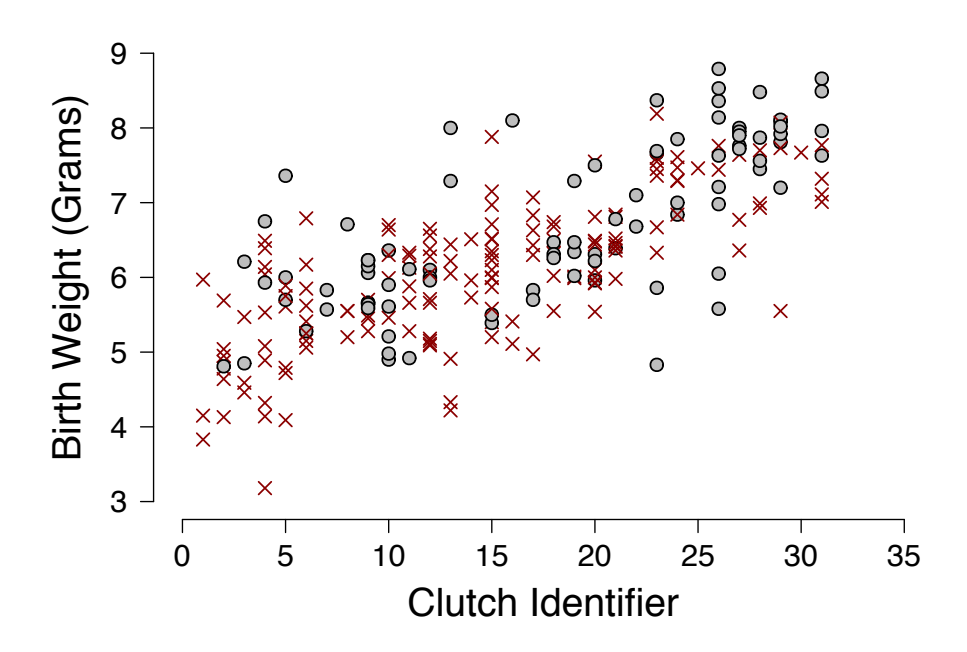

<span id="page-16-0"></span>Figure 3: Data for 244 newborn turtles [\(Janzen](#page-28-14) *et al.* [2000\)](#page-28-14). Birth weight is plotted against clutch membership. The clutches have been ordered according to their mean birth weight. Dots indicate turtles who survived and red crosses indicate turtles who died. Figure inspired by [Sinharay and Stern](#page-29-15) [\(2005\)](#page-29-15). Figure available at <https://tinyurl.com/yagfxrbw> under CC license <https://creativecommons.org/licenses/by/2.0/>.

in grams, and clutch (family) membership (indicated by a number between one and 31). Figure [3](#page-16-0) displays a scatterplot of clutch membership and birth weight. The clutches have been ordered according to mean birth weight. Dots indicate turtles who survived and red crosses indicate turtles who died. This data set has been analyzed in the context of Bayesian model selection before, allowing us to compare the results from the **bridgesampling** package to the results reported in the literature (e.g., [Sinharay and Stern](#page-29-15) [2005;](#page-29-15) [Overstall and Forster](#page-29-9) [2010\)](#page-29-9).

Here we focus on the model comparison that was conducted in [Sinharay and Stern](#page-29-15) [\(2005\)](#page-29-15). The data set was analyzed using a probit regression model of the form:

$$
y_i \sim \text{Bernoulli}(\Phi(\alpha_0 + \alpha_1 x_i + b_{\text{clutch}_i})), \quad i = 1, 2, ..., N
$$
  
\n
$$
b_j \sim \mathcal{N}(0, \sigma^2), \qquad j = 1, 2, ..., C,
$$
\n(16)

where  $y_i$  denotes the survival status of the *i*-th turtle (i.e., 0 = died, 1 = survived),  $x_i$  denotes the birth weight (in grams) of the *i*-th turtle, clutch<sub>i</sub>  $\in \{1, 2, \ldots, C\}, i = 1, 2, \ldots, N$ , indicates the clutch to which the *i*-th turtle belongs, C denotes the number of clutches, and  $b_{\text{clutch}_i}$ denotes the random effect for the clutch to which the i-th turtle belongs. [Sinharay and Stern](#page-29-15) [\(2005\)](#page-29-15) investigated the question whether there is an effect of clutch membership, that is, they tested the null hypothesis  $\mathcal{H}_0$ :  $\sigma^2 = 0$ . The following priors where assigned to the model

parameters:

$$
\alpha_0 \sim \mathcal{N}(0, 10),
$$
  
\n
$$
\alpha_1 \sim \mathcal{N}(0, 10),
$$
  
\n
$$
p(\sigma^2) = (1 + \sigma^2)^{-2}.
$$
\n(17)

[Sinharay and Stern](#page-29-15) [\(2005\)](#page-29-15) computed the Bayes factor in favor of the null hypothesis  $\mathcal{H}_0$ :  $\sigma^2$ 0 versus the alternative hypothesis  $\mathcal{H}_1: p(\sigma^2) = (1 + \sigma^2)^{-2}$  using different methods and they reported a "true" Bayes factor of  $BF_{01} = 1.273$  (based on extensive numerical integration). Here we implement the above model in Stan and examine the extent to which we can reproduce the Bayes factor using the bridgesampling package.

The Stan models corresponding to  $\mathcal{H}_0$  and  $\mathcal{H}_1$  can be implemented as character strings as follows:

```
R> H0_code <-
+ "data {
+ int<lower = 1> N;
+ int < lower = 0, upper = 1> y[N];
+ real<sub></sub> lower = 0> x[N];+ }
+ parameters {
+ real alpha0_raw;
+ real alpha1_raw;
+ }
+ transformed parameters {
+ real alpha0 = sqrt(10.0) * alpha0<sub>raw</sub>;
+ real alpha1 = sqrt(10.0) * alpha1_{raw};
+ }
+ model {
+ target += normal_lpdf(alpha0_raw | 0, 1); // prior
+ target += normal_lpdf(alpha1_raw | 0, 1); // prior
   for (i in 1:N) { // likelihood+ target += bernoulli_lpmf(y[i] | Phi(alpha0 + alpha1 * x[i]));
+ }
+ 3"R > H1 \_codecode <-
+ "data {
+ int<lower = 1> N;
+ int < lower = 0, upper = 1 > y[N];
+ real<sub>lower</sub> = 0> x[N];+ int < lower = 1 > C;
+ int<lower = 1, upper = C> clutch[N];
+ }
+ parameters {
+ real alpha0_raw;
+ real alpha1_raw;
+ vector[C] b_raw;
```

```
+ real<lower = 0> sigma2;
+ }
+ transformed parameters {
+ vector[C] b;
+ real<lower = 0> sigma = sqrt(sigma2);
+ real alpha0 = sqrt(10.0) * alpha0<sub>raw</sub>;
+ real alpha1 = sqrt(10.0) * alpha1_{raw};
   b = \text{sigma} * b_{\text{raw}};+ }
+ model {
   target += - 2 * log(1 + signa2); // p(signa2) = 1 / (1 + signa2) ^ 2target += normal_lpdf(alpha0_raw | 0, 1); // prior
+ target += normal_lpdf(alpha1_raw | 0, 1); // prior
+ target += normal_lpdf(b_raw | 0, 1); // random effects
   for (i in 1:N) { // likelihoodtarget += bernoulli_lpmf(y[i] | Phi(alpha0 + alpha1 * x[i] +
+ b[clutch[i]]));
+ }
+ }"
```
Note that the prior on  $\sigma^2$  is a distribution that is not implemented in Stan. Furthermore, we use the non-centered parameterization for  $\alpha_0$ ,  $\alpha_1$ , and  $b_i$  for better sampling performance which is the reason why the model code features the parameters alpha0\_raw, alpha1\_raw, and **b\_raw.** This makes use of the fact that when a parameter such as  $\alpha_0$  is assigned a distribution that belongs to the location-scale family – here, the normal distribution  $\mathcal{N}(\mu, \sigma^2)$ , where  $\mu = 0$ and  $\sigma^2 = 10$  – it can be reparameterized as  $\alpha_0 = \mu + \sigma \alpha_0^{\text{raw}}$ , where  $\alpha_0^{\text{raw}}$  is in case of a normal prior distributed as  $\alpha_0^{\text{raw}} \sim \mathcal{N}(0, 1)$  (see also Stan [Development Team](#page-29-14) [2017,](#page-29-14) section 27.6).

The next step is to run Stan and obtain the posterior samples:<sup>[9](#page-18-0)</sup>

```
R> library("bridgesampling")
R> library("rstan")
R> data("turtles")
R> set.seed(1)
R> stanfit_HO <- stan(model_code = HO_code,
+ data = list(y = turtles$y,
+ x = turtles$x, N = nrow(turtles)),
+ iter = 15500, warmup = 500,
                 chains = 4, seed = 1)
R> stanfit_H1 <- stan(model_code = H1_code,
+ data = list(y = turtles$y,
\dot{x} = \text{turtles}$x, N = \text{nrow}(turtles),
+ C = max(turtles$clutch),
+ clutch = turtles$clutch),
```
<span id="page-18-0"></span><sup>&</sup>lt;sup>9</sup>The complete R code can be found on the Open Science Framework (<https://osf.io/3yc8q/>) and is also available at ?turtles. Note that the results are dependent on the compiler and the optimization settings. Thus, even with identical seeds results can differ slightly from the ones reported here.

```
20 bridgesampling
```

```
+ iter = 15500, warmup = 500,
+ chains = 4, seed = 1)
```
With these Stan objects in hand, estimates of the log marginal likelihoods are obtained by simply passing the objects to the bridge\_sampler function:

```
R> set.seed(1)
R> bridge_H0 <- bridge_sampler(stanfit_H0)
R> bridge_H1 <- bridge_sampler(stanfit_H1)
```
The Bayes factor in favor of  $\mathcal{H}_0$  over  $\mathcal{H}_1$  can then be obtained as follows:

```
R> bf(bridge_H0, bridge_H1)
```

```
The estimated Bayes factor in favor of x1 over x2 is equal to: 1.27438
```
This value is close to that of 1.273 reported in [Sinharay and Stern](#page-29-15) [\(2005\)](#page-29-15). The data are only slightly more likely under  $\mathcal{H}_0$  than under  $\mathcal{H}_1$ , suggesting that the data do not warrant strong claims about whether or not clutch membership affects survival.

The precision of the estimates for the marginal likelihoods can be obtained as follows:

```
R> error_measures(bridge_H0)$percentage
```

```
[1] "0.00972%"
```

```
R> error_measures(bridge_H1)$percentage
```
[1] "0.342%"

These error percentages indicate that both marginal likelihoods have been estimated accurately, but – as expected – the marginal likelihood for the more complicated model with random effects (i.e.,  $\mathcal{H}_1$ ) has the larger estimation error.

### 4.2. Stan example 2: Bayesian factor analysis

The second example concerns Bayesian factor analysis. In particular, we determine the number of relevant latent factors by implementing the Bayesian factor analysis model proposed by [Lopes and West](#page-28-15) [\(2004\)](#page-28-15). The model assumes that there are  $t, t = 1, 2, \ldots, T$ , observations on each of m variables. That is, each observation  $y_t$  is an m-dimensional vector. The k-factor model – where k denotes the number of factors – relates each of the T observations  $y_t$  to a latent k-dimensional vector  $f_t$  which contains for observation t the values on the latent factors, as follows:  $10$ 

$$
\mathbf{y}_t \mid \mathbf{f}_t \sim \mathcal{N}_m \left( \boldsymbol{\beta} \mathbf{f}_t, \boldsymbol{\Sigma} \right) \n\mathbf{f}_t \sim \mathcal{N}_k \left( \mathbf{0}_k, \mathbf{I}_k \right),
$$
\n(18)

<span id="page-19-0"></span> $10$ Note that the model assumes that the observations are zero-centered.

where  $\beta$  denotes the  $m \times k$  factor loadings matrix<sup>[11](#page-20-0)</sup>,  $\Sigma = \text{diag}(\sigma_1^2, \sigma_2^2, \dots, \sigma_m^2)$  denotes the  $m \times m$  diagonal matrix with residual variances,  $\mathbf{0}_k$  denotes a k-dimensional vector with zeros, and  $I_k$  denotes the  $k \times k$  identity matrix. Hence, conditional on the latent factors, the observations on the m variables are assumed to be uncorrelated with each other. Marginally, however, the observations are usually not uncorrelated and they are distributed as

$$
\mathbf{y}_t \sim \mathcal{N}_m\left(\mathbf{0}_m, \mathbf{\Omega}\right),\tag{19}
$$

where  $\mathbf{\Omega} = \boldsymbol{\beta} \boldsymbol{\beta}^{\top} + \boldsymbol{\Sigma}.$ 

Here we reanalyze a data set that contains the changes in monthly international exchange rates for pounds sterling from January 1975 to December 1986 [\(West and Harrison](#page-30-0) [1997,](#page-30-0) pp. 612- 615). Currencies tracked are US Dollar (US), Canadian Dollar (CAN), Japanese Yen (JAP), French Franc (FRA), Italian Lira (ITA), and the (West) German Mark (GER). Figure [4](#page-21-0) displays the data.<sup>[12](#page-20-1)</sup> Using different computational methods, including bridge sampling, [Lopes](#page-28-15) [and West](#page-28-15) [\(2004\)](#page-28-15) estimated the marginal likelihoods and posterior model probabilities for a factor model with one, two, and three factors. As before, this allows us to compare the results from the bridgesampling package to the results reported in the literature. To identify the model, the factor loading matrix  $\beta$  is constrained to be lower-triangular [\(Lopes and West](#page-28-15) [2004\)](#page-28-15). The diagonal elements of  $\beta$  are constrained to be positive by assigning them standard half-normal priors with lower truncation point zero:  $\beta_{jj} \sim \mathcal{N}(0,1)_{T(0,j)}$ ,  $j=1,2,\ldots,k$ , and the lower-diagonal elements are assigned standard normal priors. The residual variances are assigned inverse-gamma priors of the form  $\sigma_i^2 \sim \text{Inverse-Gamma}(\nu/2, \nu s^2/2), i = 1, 2, ..., m$ , where  $\nu = 2.2$  and  $\nu s^2 = 0.1$  (for details, see [Lopes and West](#page-28-15) [2004\)](#page-28-15).

The first step in our reanalysis is to specify the Stan model as a character string:

```
R> model code \leq-
+ "data {
   int <lower = 1> T; // number of observations
+ int<lower = 1> m; // number of variables
+ int<lower = 1> k; // number of factors
   matrix[T,m] Y; // data matrix
+ }
+ transformed data {
+ int<lower = 1> r;
+ vector[m] zeros;
   r = m * k - k * (k - 1) / 2; // number of non-zero factor loadings
+ zeros = rep\_vector(0.0, m);+ }
+ parameters {
+ real beta_lower[r - k]; // lower-diagonal elements of beta
+ real<lower = 0> beta_diag [k]; // diagonal elements of beta
+ vector<lower = 0>[m] sigma2; // residual variances
+ }
```
<span id="page-20-0"></span> $11$ We use the original notation by [Lopes and West](#page-28-15) [\(2004\)](#page-28-15) who denoted the factor loadings matrix with a lower-case letter. In the remainder of the article, matrices are denoted by upper-case letters.

<span id="page-20-1"></span> $12$ Each series has been standardized with respect to its sample mean and standard deviation. These standardized data are included in the bridgesampling package.

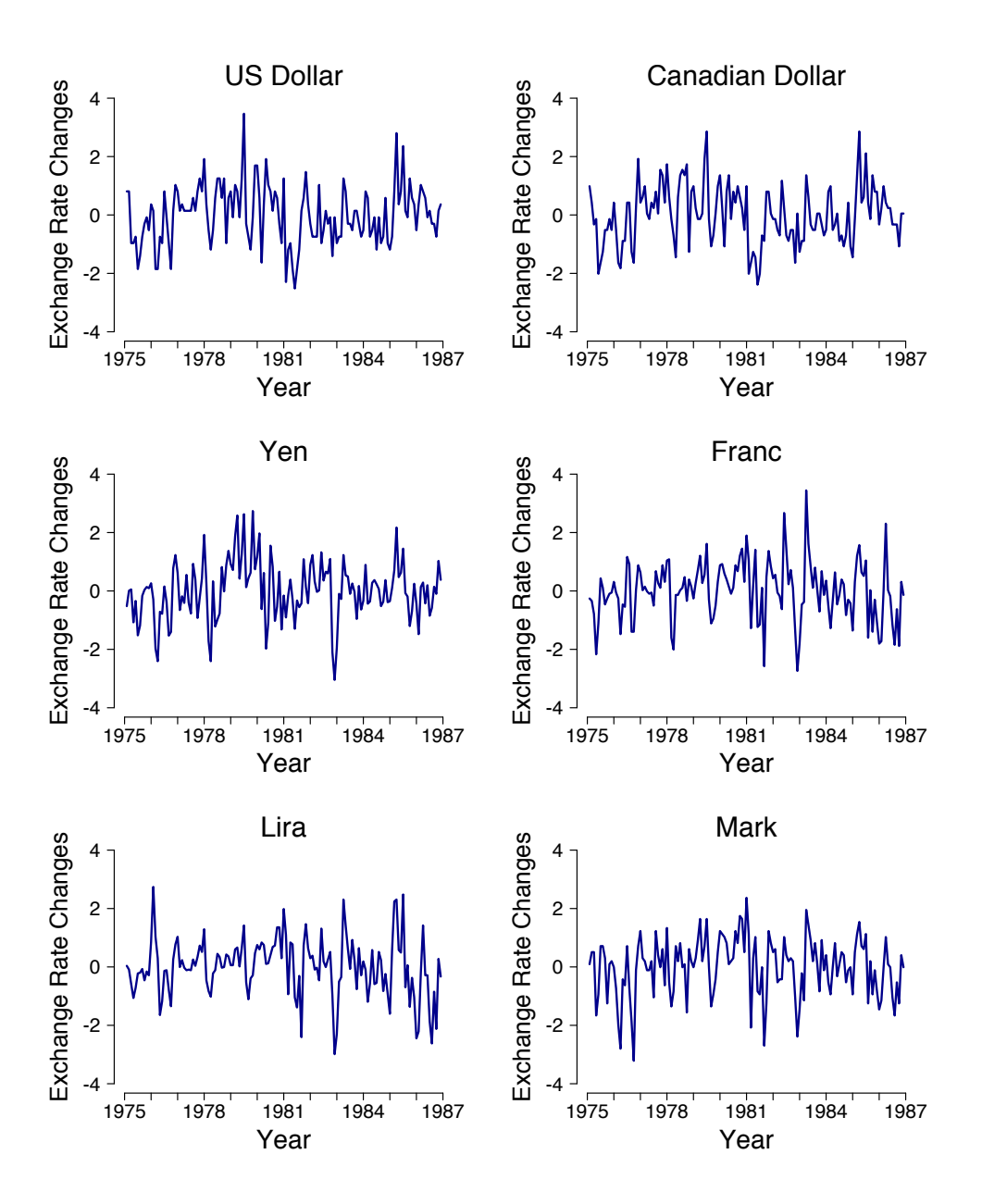

<span id="page-21-0"></span>Figure 4: Changes in monthly international exchange rates for pounds sterling from January 1975 to December 1986 [\(West and Harrison](#page-30-0) [1997,](#page-30-0) pp.  $612 - 615$ ). Currencies tracked are US Dollar (US), Canadian Dollar (CAN), Japanese Yen (JAP), French Franc (FRA), Italian Lira (ITA), and the (West) German Mark (GER). Each series has been standardized with respect to its sample mean and standard deviation. Figure reproduced from [Lopes and West](#page-28-15) [\(2004\)](#page-28-15). Figure available at <https://tinyurl.com/ybtdddyv> under CC license [https://](https://creativecommons.org/licenses/by/2.0/) [creativecommons.org/licenses/by/2.0/](https://creativecommons.org/licenses/by/2.0/).

```
+ transformed parameters {
```
- + matrix[m,k] beta;
- + cov\_matrix[m] Omega;

```
+ \{+ int index_lower = 1;
+ for (j in 1:k) { // construct lower-triangular factor loadings matrix
+ for (i in 1:m) {
+ if (i == j) {
+ beta[j,j] = beta\_diag[j];+ } } else if (i >= j) {
+ beta[i,j] = beta_lower[index_lower];
          index_lower = index_lower + 1;+ } else {
+ beta[i,j] = 0.0;+ }
+ }
+ }
+ }
+ Omega = beta * beta' + diag_matrix(sigma2);
+ }
+ model {
+ target += normal_lpdf(beta_diag | 0, 1) - k * normal_lccdf(0 | 0, 1);
+ target += normal_lpdf(beta_lower | 0, 1); // prior
   target += inv_gamma_lpdf(sigma2 | 2.2 / 2.0, 0.1 / 2.0); // prior
+ for (t \text{ in } 1:T) f
+ target += multi_normal_lpdf(Y[t] | zeros, Omega); // likelihood
+ }
+ }"
```
Note that in order to implement the half-normal priors on the diagonal elements of  $\beta$  correctly, the prior densities need to be renormalized. Each of the k standard normal priors needs to be renormalized by the area larger than zero which is achieved by subtracting k \* normal\_lccdf(0 | 0, 1). This expression was chosen to illustrate the general case (i.e., when the mean of the normal distribution may be different from zero). When the mean is equal to zero, as in this example, the same could be achieved by replacing  $k * normal\_lccdf(0 |$ 0, 1) by k  $*$  log(0.5). We can then fit the three models corresponding to  $k = 1$ ,  $k = 2$ . and  $k = 3$  latent factors and estimate the log marginal likelihoods using **bridgesampling** as follows:[13](#page-22-0)

```
R> library("rstan")
R> library("bridgesampling")
R> data("ier")
R> cores <- 4
R > options(mc.cores = cores) \# for parallel MCMC chains
R> model <- stan_model(model_code = model_code) # compile model
```
<span id="page-22-0"></span><sup>&</sup>lt;sup>13</sup>Note that we specify initial values using a custom init\_fun function. This function may need to be changed for different applications. Furthermore, it is strongly advised to check that the chains have indeed converged since we sometimes encountered convergence issues with this model. The complete R code can be found on the Open Science Framework (<https://osf.io/3yc8q/>) and is also available at ?ier. Note that the results are dependent on the compiler and the optimization settings. Thus, even with identical seeds results can differ slightly from the ones reported here.

```
R> init_fun <- function(nchains, k, m) { # generates starting values
+ r <- m * k - k * (k - 1) / 2
   out <- vector("list", nchains)
   for (i in seq_len(nchains)) {
+ beta_lower <- array(runit(r - k, 0.05, 1), dim = r - k)+ beta_diag \leftarrow array(runif(k, .05, 1), dim = k)
+ sigma2 \leftarrow \text{array}(\text{runif}(m, .05, 1.5), \text{dim} = m)+ out[[i]] <- list(beta_lower = beta_lower,
                   beta\_diag = beta\_diag,+ sigma2 = sigma2)
+ }
+ return(out)
+ }
R> set.seed(1)
R> stanfit <- bridge <- vector("list", 3)
R> for (k in 1:3) {
+ stanfit[[k]] <- sampling(model,
+ data = list(Y = ier, T = nrow(ier),
m = ncol(ier), k = k,+ iter = 11000, warmup = 1000, chains = 4,
                        init = init\_fun(nchains = 4, k = k,+\qquad \qquad m = ncol(ier)),+ cores = cores, seed = 1)
+ bridge[[k]] <- bridge_sampler(stanfit[[k]], method = "warp3",
                            repetitions = 10, cores = cores)+ }
```
Note that in this example, we use the "warp3" method instead of the "normal" method. Furthermore, since the error\_measures function cannot be used when the estimate has been obtained using method = "warp3" with repetitions = 1, we set repetitions = 10 to obtain an empirical estimate of the estimation uncertainty (conditional on the posterior samples). We also select parallel computation by setting cores = 4. The summary method provides a convenient overview of the estimate and the estimation uncertainty. For instance, for the 2-factor model, we obtain as output:

```
R> summary(bridge[[2]])
```
Bridge sampling log marginal likelihood estimate  $(method = "warp3", repetitions = 10):$ 

-903.4509

Error Measures:

Min: -903.4562 Max: - 903.4472 Interquartile Range: 0.002325984

### $N \cap \mathsf{A}$ All error measures are based on 10 estimates.

Table [2](#page-25-0) displays for each of the three factor models (i.e.,  $k = 1, k = 2, k = 3$ ) the median log marginal likelihood (logml) across repetitions, the minimum/maximum log marginal likelihood across repetitions, and the log marginal likelihood value reported in [Lopes and West](#page-28-15) [\(2004\)](#page-28-15) based on bridge sampling. Note that the negative infinity reported by [Lopes and West](#page-28-15) [\(2004\)](#page-28-15) might be due to a numerical problem. For the 1-factor model and the 2-factor model, the log marginal likelihoods obtained via bridgesampling are very similar to the ones reported in [Lopes and West](#page-28-15) [\(2004\)](#page-28-15). Furthermore, the narrow range of the estimates indicates that the estimation uncertainty is small (conditional on the posterior samples, as described above).

To examine the support for the three different models (i.e., different numbers of latent factors), we can use the post\_prob function to compute posterior model probabilities. By default, the function assumes that all models are equally likely a priori; this can be adjusted using the prior\_prob argument. Furthermore, the model\_names argument can optionally be used to provide names for the models. Here we use the default of equal prior model probabilities and we obtain:

```
R> post_prob(bridge[[1]], bridge[[2]], bridge[[3]],
+ model\_names = c("k = 1", "k = 2", "k = 3"))k = 1 k = 2 k = 3[1,] 6.283088e-49 0.8469707 0.1530293
 [2,] 6.310609e-49 0.8515854 0.1484146
 [3,] 6.382763e-49 0.8593477 0.1406523
 [4,] 6.492560e-49 0.8731465 0.1268535
 [5,] 6.546073e-49 0.8772237 0.1227763
 [6,] 6.430437e-49 0.8673352 0.1326648
 [7,] 6.401000e-49 0.8660352 0.1339648
```
[8,] 6.352043e-49 0.8565560 0.1434440 [9,] 6.433428e-49 0.8659839 0.1340161 [10,] 6.447604e-49 0.8650544 0.1349456

Each row presents the posterior model probabilities based on one repetition of the bridge sampling procedure for all three models (i.e., each row sums to one). Hence, there are as many rows as repetitions.<sup>[14](#page-24-0)</sup> The 2-factor model receives most support from the observed data. This is in line with [Lopes and West](#page-28-15)  $(2004)$ , who also preferred the 2-factor model<sup>[15](#page-24-1)</sup>; based on the factor loadings, they proposed the presence of a North American factor and a European Union factor.

# 5. Discussion

This paper introduced **bridgesampling**, an R package for computing marginal likelihoods,

<span id="page-24-0"></span><sup>&</sup>lt;sup>14</sup>Note that the output of the post\_prob function can be directly passed to the boxplot function which allows one to visualize the estimation uncertainty in the posterior model probabilities across repetitions.

<span id="page-24-1"></span> $15$ Note that [Lopes and West](#page-28-15) [\(2004\)](#page-28-15) report a posterior model probability of 1 for the 2-factor model. However, this estimate may be inflated by the infinite log marginal likelihood value for the 3-factor model.

<span id="page-25-0"></span>Table 2: Log marginal likelihood (logml) estimates for the  $k = 1, k = 2$ , and  $k = 3$  factor model. The rightmost column displays the values based on bridge sampling reported in [Lopes](#page-28-15) [and West](#page-28-15) [\(2004\)](#page-28-15).

| Number of Factors Median Logml Min Logml Max Logml Lopes & West |            |            |           |           |
|-----------------------------------------------------------------|------------|------------|-----------|-----------|
| $k=1$                                                           | -1014.273  | -1014.274  | -1014.271 | $-1014.5$ |
| $k=2$                                                           | $-903.451$ | -903.456   | -903.447  | $-903.7$  |
| $k=3$                                                           | $-905.312$ | $-905.423$ | -905.163  | $-\infty$ |

Bayes factors, posterior model probabilities, and normalizing constants in general. We have demonstrated how researchers can use bridgesampling to conduct Bayesian model comparisons in a generic, user-friendly way: researchers need only provide posterior samples, a function that computes the log of the unnormalized posterior density, the data, and lower and upper bounds for the parameters. Furthermore, we have described the Stan interface which makes it even easier to obtain the marginal likelihood: researchers need only provide a stanfit object and the bridgesampling package will automatically produce an estimate of the log marginal likelihood. In other words, the bridgesampling package makes it possible to obtain marginal likelihood estimates for any model that can be implemented in Stan (in a way that retains the constants). By combining the Stan state-of-the-art No-U-Turn sampler with bridgesampling, researchers are provided with a general purpose, easy-to-use computational solution to the challenging task of comparing complex Bayesian models.

Even though the bridgesampling package enables researchers to compute the marginal likelihoods in an almost black-box manner, this does not imply that the user can mindlessly exploit the package functionality to conduct Bayesian model comparisons. As is apparent from Equation [4,](#page-1-2) Bayesian model comparisons depend on the choice of the parameter prior distribution. Crucially, the prior distribution has a lasting influence on the results. Hence, meaningful Bayesian model comparisons require that researchers carefully consider their parameter prior distribution (e.g., [Lee and Vanpaemel](#page-28-16) [in press\)](#page-28-16), engage in sensitivity analyses, or use default prior choices that have certain desirable properties (e.g., [Jeffreys](#page-28-4) [1961;](#page-28-4) [Bayarri](#page-26-0) [et al.](#page-28-11) [2012;](#page-26-0) Ly et al. [2016\)](#page-28-11).<sup>[16](#page-25-1)</sup> Thus, the **bridgesampling** package removes the computational hurdle of obtaining the marginal likelihood, thereby allowing researchers to spend more time and effort on the specification of meaningful prior distributions.

Another note of caution is that the bridgesampling package does not check the validity of the posterior samples, but simply executes the algorithm. Hence, in case of MCMC sampling it is crucial that researchers confirm that the chains have converged to the joint posterior distribution. In addition, researchers need to make sure that the model does not contain any discrete parameters since those are currently not supported. This may sound more restrictive than it is. In practice the solution is to marginalize out the discrete parameters, something that is often possible. Note the similarity to Stan which also deals with discrete parameters by marginalizing them out (Stan [Development Team](#page-29-14) [2017,](#page-29-14) section 15). Furthermore, as demonstrated in the examples, for conducting model comparisons based on bridge sampling,

<span id="page-25-1"></span><sup>&</sup>lt;sup>16</sup>Note that in the first example (i.e., the Bayesian t-test) we have used prior distributions which lead to these desirable properties. However, in the second and third example, we simply used the prior distributions that have been used in the literature so that we could compare our results to the reported results.

the number of posterior samples often needs to be an order of magnitude larger than for estimation. This of course depends on a number of factors such as the complexity of the model of interest, the number of posterior samples that one usually uses for estimation, the posterior sampling algorithm used, and also the accuracy of the marginal likelihood estimate that one desires to achieve.

The accuracy of the estimate is governed not only be the number of samples, but also by the overlap between the posterior and the proposal distribution (e.g., [Meng and Wong](#page-28-0) [1996;](#page-28-0) [Meng and Schilling](#page-28-1) [2002\)](#page-28-1). The bridgesampling package attempts to maximize this overlap by (1) focusing on one marginal likelihood at a time which allows one to use a convenient proposal distribution which closely resembles the posterior distribution, (2) using a proposal distribution which matches the mean vector and covariance matrix of the posterior samples (i.e., method = "normal") or additionally also the skewness (i.e., method = "warp3"). Nevertheless, in case the posterior distribution exhibits multiple modes, the overlap of the two distributions may still be subject to improvement. The development of efficient bridge sampling variants for these cases is subject to ongoing research (e.g., [Wang and Meng](#page-30-1) [2016;](#page-30-1) Frühwirth–Schnatter [2004\)](#page-27-6).

It should also be kept in mind that there may be cases in which the bridge sampling procedure may not be the ideal choice for conducting Bayesian model comparisons. For instance, when the models are nested it might be faster and easier to use the Savage-Dickey density ratio [\(Dickey and Lientz](#page-27-13) [1970;](#page-27-13) [Wagenmakers](#page-30-2) et al. [2010\)](#page-30-2). Another example is when the comparison of interest concerns a very large model space, and a separate bridge sampling based computation of marginal likelihoods may take too much time. In this scenario, Reversible Jump MCMC [\(Green](#page-27-3) [1995\)](#page-27-3) may be more appropriate. The downside of Reversible Jump MCMC is that it is usually problem-specific and cannot easily be applied in a generic fashion to different nested and non-nested model comparison problems (but see [Gelling](#page-27-9) et al. [2017\)](#page-27-9). The goal with the bridgesampling package, however, was exactly that: to provide users with a generic way of computing marginal likelihoods which can in principle be applied to any Bayesian model comparison problem.

In sum, the **bridgesampling** package provides a generic, accurate, easy-to-use, automatic, and fast way of computing marginal likelihoods and conducting Bayesian model comparisons. With the computational challenge all but overcome, researchers can spend more time and effort on addressing the conceptual challenge that comes with Bayesian model comparisons: specifying prior distributions that are either robust or meaningful.

# 6. Acknowledgements

This research was supported by a Netherlands Organisation for Scientific Research (NWO) grant to QFG (406.16.528), by an NWO Vici grant to EJW (016.Vici.170.083), and by the Berkeley Initiative for Transparency in the Social Sciences, a program of the Center for Effective Global Action (CEGA), with support from the Laura and John Arnold Foundation.

## References

<span id="page-26-0"></span>Bayarri MJ, Berger JO, Forte A, García-Donato G (2012). "Criteria for Bayesian Model

Choice With Application to Variable Selection." The Annals of Statistics, 40, 1550–1577.

- <span id="page-27-4"></span>Carlin BP, Chib S (1995). "Bayesian Model Choice via Markov Chain Monte Carlo Methods." Journal of the Royal Statistical Society B, 57, 473–484.
- <span id="page-27-10"></span>Carpenter B, Gelman A, Hoffman M, Lee D, Goodrich B, Betancourt M, Brubaker M, Guo J, Li P, Riddell A (2017). "Stan: A Probabilistic Programming Language." Journal of Statistical Software, 76, 1–32.
- <span id="page-27-5"></span>Chib S (1995). "Marginal Likelihood from the Gibbs Output." Journal of the American Statistical Association, 90, 1313–1321.
- <span id="page-27-12"></span>Cushny AR, Peebles AR (1905). "The Action of Optical Isomers: II Hyoscines." The Journal of Physiology, 32, 501–510.
- <span id="page-27-8"></span>Denwood MJ (2016). "runjags: An R Package Providing Interface Utilities, Model Templates, Parallel Computing Methods and Additional Distributions for MCMC Models in JAGS." Journal of Statistical Software,  $71(9)$ , 1-25. [doi:10.18637/jss.v071.i09](http://dx.doi.org/10.18637/jss.v071.i09).
- <span id="page-27-13"></span>Dickey JM, Lientz BP (1970). "The Weighted Likelihood Ratio, Sharp Hypotheses about Chances, the Order of a Markov Chain." The Annals of Mathematical Statistics, 41, 214– 226.
- <span id="page-27-2"></span>Etz A, Wagenmakers EJ (2017). "J.B.S Haldane's Contribution to the Bayes Factor Hypothesis Test." Statistical Science, 32, 313–329.
- <span id="page-27-6"></span>Frühwirth–Schnatter S (2004). "Estimating Marginal Likelihoods for Mixture and Markov Switching Models Using Bridge Sampling Techniques." Econometrics Journal, 7, 143–167.
- <span id="page-27-1"></span>Gamerman D, Lopes HF (2006). Markov Chain Monte Carlo: Stochastic Simulation for Bayesian Inference. Chapman & Hall/CRC, Boca Raton, FL.
- <span id="page-27-9"></span>Gelling N, Schofield MR, Barker RJ (2017). rjmcmc: Reversible-Jump MCMC Using Post-Processing. R package version 0.3.2, URL [https://CRAN.R-project.org/package=](https://CRAN.R-project.org/package=rjmcmc) [rjmcmc](https://CRAN.R-project.org/package=rjmcmc).
- <span id="page-27-0"></span>Gelman A, Meng XL (1998). "Simulating Normalizing Constants: From Importance Sampling to Bridge Sampling to Path Sampling." Statistical Science, 13, 163–185.
- <span id="page-27-3"></span>Green PJ (1995). "Reversible Jump Markov Chain Monte Carlo Computation and Bayesian Model Determination." Biometrika, 82, 711–732.
- <span id="page-27-11"></span>Gronau QF, Ly A, Wagenmakers EJ (2017a). "Informed Bayesian T-Tests." Manuscript submitted for publication and uploaded to arXiv. URL [https://arxiv.org/abs/1704.](https://arxiv.org/abs/1704.02479) [02479](https://arxiv.org/abs/1704.02479).
- <span id="page-27-7"></span>Gronau QF, Sarafoglou A, Matzke D, Ly A, Boehm U, Marsman M, Leslie DS, Forster JJ, Wagenmakers EJ, Steingroever H (2017b). "A Tutorial on Bridge Sampling." Journal of Mathematical Psychology, 81, 80–97. URL [https://doi.org/10.1016/j.jmp.2017.09.](https://doi.org/10.1016/j.jmp.2017.09.005) [005](https://doi.org/10.1016/j.jmp.2017.09.005).
- <span id="page-28-10"></span>Gronau QF, Wagenmakers EJ, Heck DW, Matzke D (2017c). "A Simple Method for Comparing Complex Models: Bayesian Model Comparison for Hierarchical Multinomial Processing Tree Models Using Warp-III Bridge Sampling." Manuscript submitted for publication and uploaded to PsyArXiv. URL <https://psyarxiv.com/yxhfm>.
- <span id="page-28-8"></span>Hankin RKS (2007). "Very Large Numbers in R: Introducing Package Brobdingnag." R News, 7.
- <span id="page-28-3"></span>Hoeting JA, Madigan D, Raftery AE, Volinsky CT (1999). "Bayesian Model Averaging: A Tutorial." Statistical Science, 14, 382–417.
- <span id="page-28-13"></span>Hoffman MD, Gelman A (2014). "The No-U-Turn Sampler: Adaptively Setting Path Lengths in Hamiltonian Monte Carlo." Journal of Machine Learning Research, 15, 1593–1623.
- <span id="page-28-14"></span>Janzen FJ, Tucker JK, Paukstis GL (2000). "Experimental Analysis of an Early Life-History Stage: Selection on Size of Hatchling Turtles." Ecology, 81, 2290–2304.
- <span id="page-28-5"></span>Jefferys WH, Berger JO (1992). "Ockham's Razor and Bayesian Analysis." American Scientist, 80, 64–72.
- <span id="page-28-12"></span>Jeffreys H (1939). Theory of Probability. 1st edition. Oxford University Press, Oxford, UK.
- <span id="page-28-4"></span>Jeffreys H (1961). Theory of Probability. 3rd edition. Oxford University Press, Oxford, UK.
- <span id="page-28-2"></span>Kass RE, Raftery AE (1995). "Bayes Factors." Journal of the American Statistical Association, 90, 773–795.
- <span id="page-28-9"></span>Knaus J (2015). **snowfall**: Easier Cluster Computing (Based on **snow**). R package version 1.84-6.1, URL <https://CRAN.R-project.org/package=snowfall>.
- <span id="page-28-7"></span>Lartillot N, Philippe H (2006). "Computing Bayes Factors Using Thermodynamic Integration." Systematic Biology, **55**, 195–207.
- <span id="page-28-16"></span>Lee MD, Vanpaemel W (in press). "Determining Informative Priors for Cognitive Models." Psychonomic Bulletin & Review.
- <span id="page-28-6"></span>Lodewyckx T, Kim W, Lee MD, Tuerlinckx F, Kuppens P, Wagenmakers EJ (2011). "A Tutorial on Bayes Factor Estimation with the Product Space Method." Journal of Mathematical Psychology, 55, 331–347.
- <span id="page-28-15"></span>Lopes HF, West M (2004). "Bayesian Model Assessment in Factor Analysis." Statistica Sinica, 14, 41–67.
- <span id="page-28-11"></span>Ly A, Verhagen AJ, Wagenmakers EJ (2016). "Harold Jeffreys's Default Bayes Factor Hypothesis Tests: Explanation, Extension, and Application in Psychology." Journal of Mathematical Psychology, 72, 19–32.
- <span id="page-28-1"></span>Meng XL, Schilling S (2002). "Warp Bridge Sampling." Journal of Computational and Graphical Statistics, 11, 552–586.
- <span id="page-28-0"></span>Meng XL, Wong WH (1996). "Simulating Ratios of Normalizing Constants via a Simple Identity: A Theoretical Exploration." Statistica Sinica, 6, 831–860.

- <span id="page-29-13"></span>Morey RD, Rouder JN (2015). "BayesFactor 0.9.11-1." Comprehensive R Archive Network. URL <http://cran.r-project.org/web/packages/BayesFactor/index.html>.
- <span id="page-29-0"></span>Myung IJ, Pitt MA (1997). "Applying Occam's Razor in Modeling Cognition: A Bayesian Approach." Psychonomic Bulletin & Review, 4, 79–95.
- <span id="page-29-11"></span>Overstall AM (2010). Default Bayesian Model Determination for Generalised Linear Mixed Models. Ph.D. thesis, University of Southampton. URL [https://eprints.soton.ac.uk/](https://eprints.soton.ac.uk/170229/) [170229/](https://eprints.soton.ac.uk/170229/).
- <span id="page-29-9"></span>Overstall AM, Forster JJ (2010). "Default Bayesian Model Determination Methods for Generalised Linear Mixed Models." Computational Statistics & Data Analysis, 54, 3269-3288.
- <span id="page-29-10"></span>Owen A, Zhou Y (2000). "Safe and Effective Importance Sampling." Journal of the American Statistical Association, 95, 135 – 143.
- <span id="page-29-8"></span>Plummer M (2003). "JAGS: A Program for Analysis of Bayesian Graphical Models Using Gibbs Sampling." In K Hornik, F Leisch, A Zeileis (eds.), Proceedings of the 3rd International Workshop on Distributed Statistical Computing. Vienna, Austria.
- <span id="page-29-5"></span>Plummer M (2016). rjags: Bayesian Graphical Models Using MCMC. R package version 4-6, URL <https://CRAN.R-project.org/package=rjags>.
- <span id="page-29-3"></span>Plummer M, Best N, Cowles K, Vines K (2006). "coda: Convergence Diagnosis and Output Analysis for MCMC." R News, 6, 7–11.
- <span id="page-29-2"></span>R Core Team (2016). R: A Language and Environment for Statistical Computing. R Foundation for Statistical Computing, Vienna, Austria. URL <https://www.R-project.org/>.
- <span id="page-29-4"></span>Stan Development Team (2016a). "rstan: The R interface to Stan." R package version 2.14.1, URL <http://mc-stan.org/>.
- <span id="page-29-7"></span>Stan Development Team (2016b). "rstanarm: Bayesian Applied Regression Modeling via Stan." R package version 2.13.1, URL <http://mc-stan.org/>.
- <span id="page-29-14"></span>Stan Development Team (2017). Stan Modeling Language Users Guide and Reference Manual, Version 2.16.0. URL <http://mc-stan.org>.
- <span id="page-29-12"></span>Rouder JN, Speckman PL, Sun D, Morey RD, Iverson G (2009). "Bayesian T Tests for Accepting and Rejecting the Null Hypothesis." *Psychonomic Bulletin & Review*, 16, 225– 237.
- <span id="page-29-15"></span>Sinharay S, Stern HS (2005). "An Empirical Comparison of Methods for Computing Bayes Factors in Generalized Linear Mixed Models." Journal of Computational and Graphical Statistics, 14, 415–435.
- <span id="page-29-6"></span>Su YS, Yajima M (2015). **R2jags:** Using R to Run JAGS. R package version 0.5-7, URL <https://CRAN.R-project.org/package=R2jags>.
- <span id="page-29-1"></span>Vandekerckhove J, Matzke D, Wagenmakers EJ (2015). "Model Comparison and the Principle of Parsimony." In J Busemeyer, J Townsend, ZJ Wang, A Eidels (eds.), Oxford Handbook of Computational and Mathematical Psychology, pp. 300–319. Oxford University Press.
- <span id="page-30-2"></span>Wagenmakers EJ, Lodewyckx T, Kuriyal H, Grasman R (2010). "Bayesian Hypothesis Testing for Psychologists: A Tutorial on the Savage–Dickey Method." Cognitive Psychology, 60, 158–189.
- <span id="page-30-1"></span>Wang L, Meng XL (2016). "Warp Bridge Sampling: The Next Generation." arXiv preprint arXiv:1609.07690.
- <span id="page-30-0"></span>West M, Harrison J (1997). Bayesian Forecasting and Dynamic Models. 2nd edition. Springer-Verlag, New York.

### Affiliation:

Quentin F. Gronau Department of Psychological Methods University of Amsterdam Nieuwe Achtergracht 129 B 1018 WT Amsterdam, The Netherlands E-mail: [Quentin.F.Gronau@gmail.com](mailto:Quentin.F.Gronau@gmail.com)